# Datos amplificados por la salida del AD620 aplicado al medidor de Campos Magnéticos

## Amplificated Dates for of outside of the AD620 aplicated to magnetic field meter

Andrés Felipe Galvis Tabares. José Noé Velandia Ruiz. Hugo Armando Gallego Becerra<sup>1</sup> *Maestría en instrumentación física, Universidad Tecnológica de Pereira, Pereira, Colombia.*  docente7812@utp.edu.co Josenoevelandia2006@hotmail.com ugo@utp.edu.co

*Resumen***—En el presente trabajo, se expone el mecanismo de amplificación utilizado para trabajar con el circuito medidor de campos magnéticos usando el amplificador de instrumentación AD620, mostrando los resultados obtenidos en forma experimental teniendo en cuenta los valores de voltajes en la entrada y su amplificación correspondiente, así como la salida en la configuración electrónica construida.** 

*Palabras clave—* **Amplificación, Corriente Alterna, Generador, Voltaje Alterno.** 

*Abstract***— In this document, it explains the mechanism of amplification, for to work with the circuit meter of magnetics field using the instrumentation amplifier AD620, showing the results obtained in experimental mode, using the values of voltage in the inside and your respective amplification,so as the exit in the electronic configuration maked.** 

*Keywords* **— Amplification, Courrent AC, Generator, Voltage AC.** 

## I. INTRODUCCIÓN

En el estudio experimental realizado usando el circuito medidor de campos magnéticos, se han tenido en cuenta varias etapas que han servido para el correcto funcionamiento del mismo. En este orden de ideas se construyó una etapa de amplificación usando las propiedades y ventajas ofrecidas por el amplificador de instrumentación AD620, con el cual se diseñó una experiencia de laboratorio permitiendo el estudio cuantitativo y cualitativo con relación al funcionamiento del medidor, obteniendo resultados satisfactorios además de datos importantes que van a servir como base para experimentos posteriores.**[1]**

Para llegar a los resultados deseados, se construyó un prototipo en ISIS Proteus, con el cual se realizaron simulaciones, para analizar los datos obtenidos, recurriendo al circuito AD620. De la misma manera se llevó a cabo este procedimiento pero en este caso utilizando el C.I integrado TLC272. Lo anterior se puede observar en las figuras 1 a 13.**[1]**

## II. CONFIGURACIONES UTILIZADAS A NIVEL VIRTUAL Y EXPERIMENTAL

Se realizaron diferentes configuraciones utilizando el software de simulación Proteus y posteriormente el montaje físico sobre protoboard de los circuitos de amplificación con el integrado AD620 como se muestra a continuación.**[2]** 

A. Configuracion del circuito medidor de campos magnéticos sin utilizar el AD620

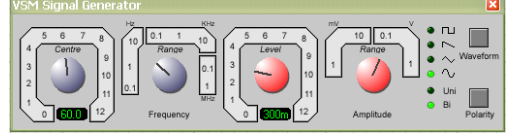

**Figura 1**. Generador de señales configurado en una frecuencia de 60 Hz.**[3]**

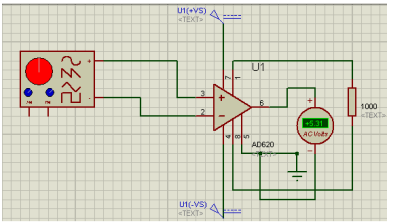

**Figura 2.** AD620 con señal de entrada de voltaje alterno mostrando el valor amplificado.**[3]**

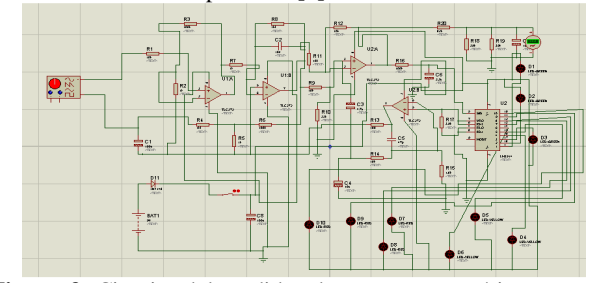

**Figura 3**. Circuito del medidor de campos magnéticos con el TLC272.**[3]** 

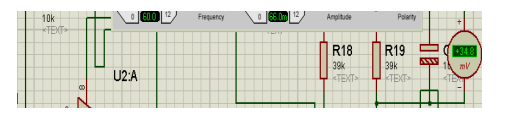

**Figura 4**. Comparacion entre la entrada en el generador y la medida en el condensador ubicado a la salida del circuito medidor **[3]**

| U2:A   |                                   |                | R <sub>18</sub><br>39k<br>TEXT | R <sub>19</sub><br>39k<br><b>TEXT-</b> | <br>ىپ<br><b>DOM:</b><br>$\mathbb{R}^V$      |
|--------|-----------------------------------|----------------|--------------------------------|----------------------------------------|----------------------------------------------|
| TLC272 | R <sub>16</sub><br>100k<br>+TEXT> | C6<br>昷<br>22u |                                |                                        | D <sub>1</sub><br>LED-OREEN<br><b>KTEXT</b>  |
| ×      | $\rightarrow$                     | 2.5            |                                | U <sub>2</sub><br><b>Taxable</b>       | b <sub>2</sub><br>LED-GREEN<br><b>Longin</b> |

**Figura 5.** Señal de entrada (71 mV) y medida en el condensador (50.2 mV) para que encienda el LED D2.**[4]**

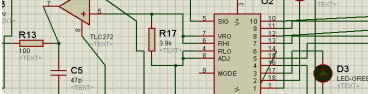

**Figura 6.** Señal de entrada (75 mV) con salida de (75.1 mV) en el condensador para que encienda el diodo D3**.[4]** 

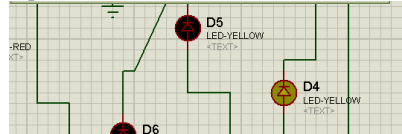

**Figura 7**. Intensidad de voltaje a la entrada (81 mV) para que encienda el diodo 4 D4**.[5]**

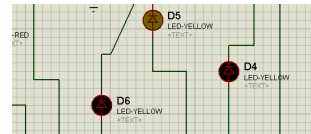

**Figura 8.** Entrada de voltaje en el circuito medidor (93 mV) para que encienda el diodo D5**.[5]** 

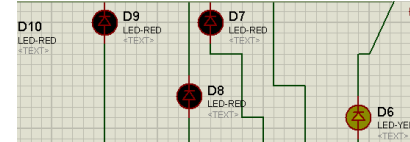

**Figura 9**.Intensidad de voltaje de entrada (96 mV) para que encienda el diodo 6 D6.**[6]**

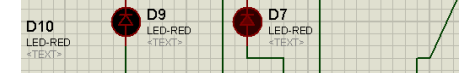

**Figura 10.** Señal de entrada necesaria (111 mV) para que encienda el diodo 7 D7**.[6]** 

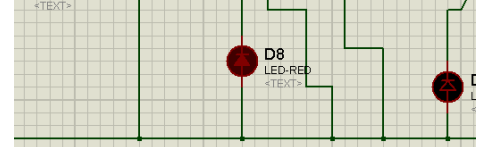

**Figura 11**. Señal de entrada (120 mV) en el circuito medidor para que encienda el diodo 8 D8**.[7]** 

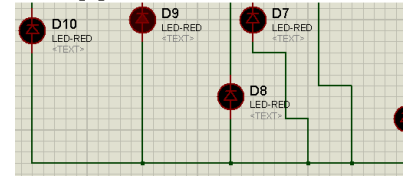

**Figura 12**. Señal de entrada (160 mV) para que encienda el LED 9 D9**.[7]** 

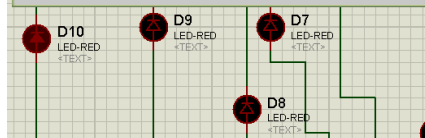

**Figura 13**. Señal de entrada (200 mV) para que encienda el LED D10**.[8]** 

B. Resultados obtenidos usando el amplificador AD620.

En estas figuras se muestran las configuraciones del circuito medidor de campos magnéticos usando el AD620**.[9]**

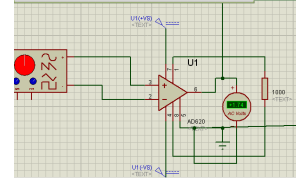

**Figura 14**. Entrada de voltaje necesaria para que encienda el LED D1 (99 mV) usando el amplificador de instrumentación AD620 **[9]**

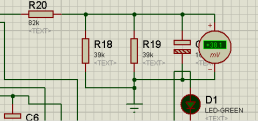

**Figura 15.** Comparacion entre los voltajes de entrada y salida para que encienda el LED D1.**[9]**

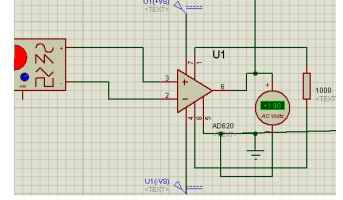

**Figura 16**. Señal de entrada en el AD620 (107 mV) necesaria para que encienda el LED 2 D2 con su respectiva amplificación (1.9 V) **[10]** 

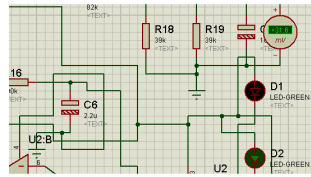

**Figura 17**. Señal de entrada al circuito medidor (107 mV) con la medida otorgada en el condensador (31.6 mV) para que encienda el LED 2 D2**.[10]** 

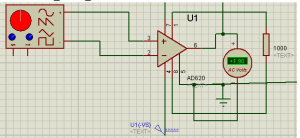

**Figura 18**. Señal de entrada en el AD620 (108 mV) necesaria para que encienda el LED 3 D3 del circuito medidor de campos magneticos con su respectiva amplificación (1.9 V) **[11]**

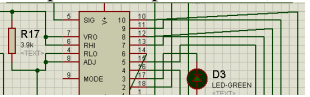

**Figura 19**. Entrada al circuito (108 mV) y salida en el condensador (84.8 mV) para que encienda el LED 3 D3.**[11]**

| $\frac{1}{2}$<br>۰ | ш<br>-                      |
|--------------------|-----------------------------|
|                    | $ \infty$ $\infty$<br>AD620 |
|                    | $U1(-VS)$                   |

**Figura 20**. Intensidad de voltaje a la entrada del AD620 (111 mV) con su respectiva amplificación (1.95 V) necesarios para encender el LED 4 D4.**[12]**

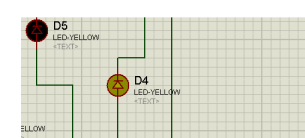

**Figura 21**. Señal de voltaje a la entrada (111 mV) para que encienda el diodo 4 D4**.[12]**

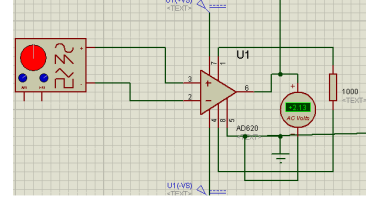

**Figura 22**. Intensidad de voltaje (120 mV) a la entrada del circuito AD620 y su amplificación respectiva (2.13 V) para que encienda el LED 5 D5**.[13]**

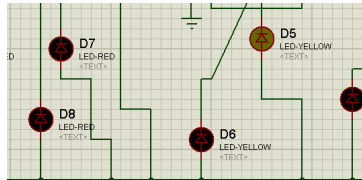

**Figura 23**. Señal de entrada de voltaje (120 mV) para que encienda el diodo 5 D5 **[13]**

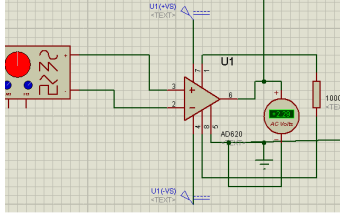

**Figura 24**. Señal de entrada de voltaje (130 mV) al AD620, con su respectiva amplificación (2.29 V) para que encienda el LED número 6 D6**.[14]** 

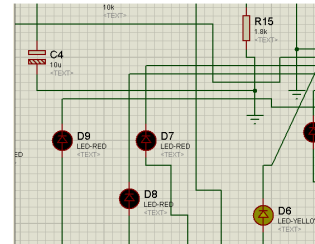

**Figura 25**. Intensidad de voltaje a la entrada del circuito (130 mV) para que encienda el LED número 6 D6**.[14]**

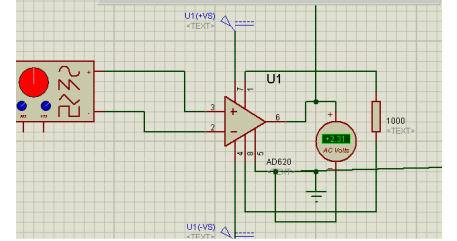

**Figura 26.** Entrada de voltaje (130 mV) con su respectiva amplificación (2.31 V) para que encienda el diodo 7 D7.**[15]**

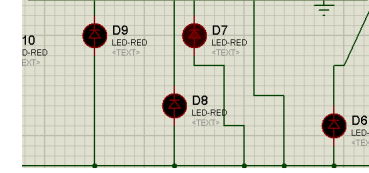

**Figura 27**. Intensidad de voltaje de entrada (130 mV) para que encienda el diodo 7 D7.**[15]**

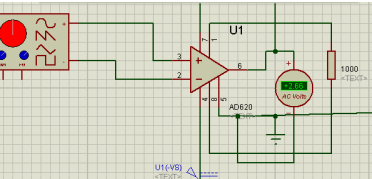

**Figura 28**. Intensidad del voltaje de entrada (150 mV) con su respectivo valor amplificado (2.66 V) para que encienda el diodo 8 D8**.[16]**

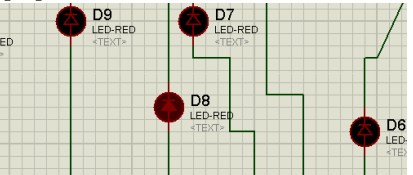

**Figura 29**. Intensidad de entrada al circuito (150 mV) para que encienda el LED 8 D8.**[16]**

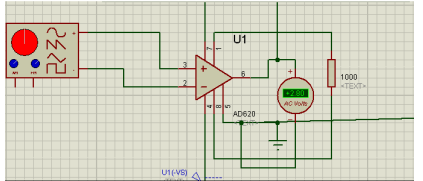

**Figura 30.** Intensidad de la señal de entrada en el AD620 (160 mV) con su respectiva amplificación (2.8 V**)[1]** 

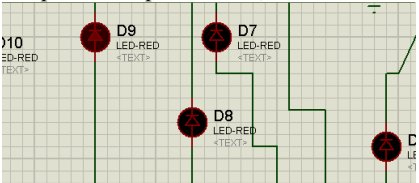

**Figura 31**. Intensidad de voltaje a la entrada del circuito (160 mV) para que encienda el LED 9 D9**.[1]**

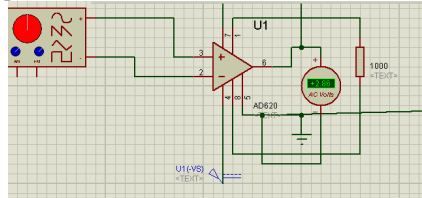

**Figura 32.** Señal de entrada de voltaje (180 mV) con su respectiva amplificación (2.86 V) para que encienda el diodo LED 10.**[1]**

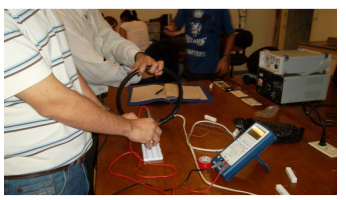

**Figura 33.** Obtencion de datos experimentales usando inducción magnética y el AD620 **[2]**

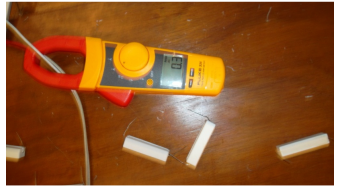

**Figura 34.** Pinza amperimetrica utilizada para medir la corriente circulante en el circuito**.[2]** 

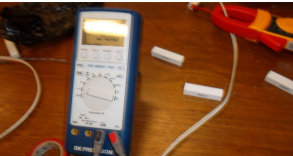

**Figura 35.** Tomando medidas con el multimetro BK Precision**.[3]**

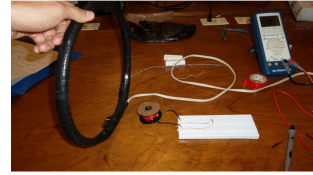

Figura 36 . Medidas realizadas por inducción de una bobina grande sobre una bobina pequeña.**[3]**

C. Regresión lineal del voltaje obtenido en función de la Corriente.

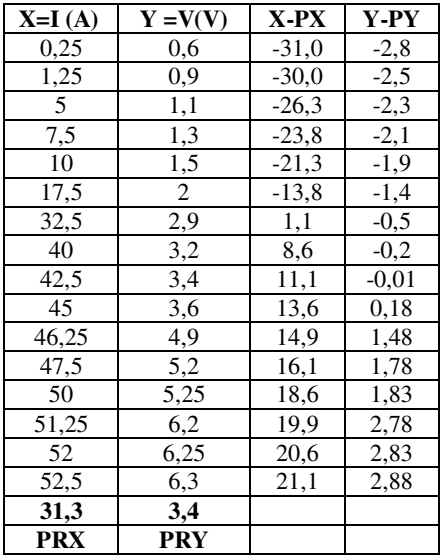

**Tabla 1.** Datos de corriente y tensión con sus respectivas desviaciones**.[4]**

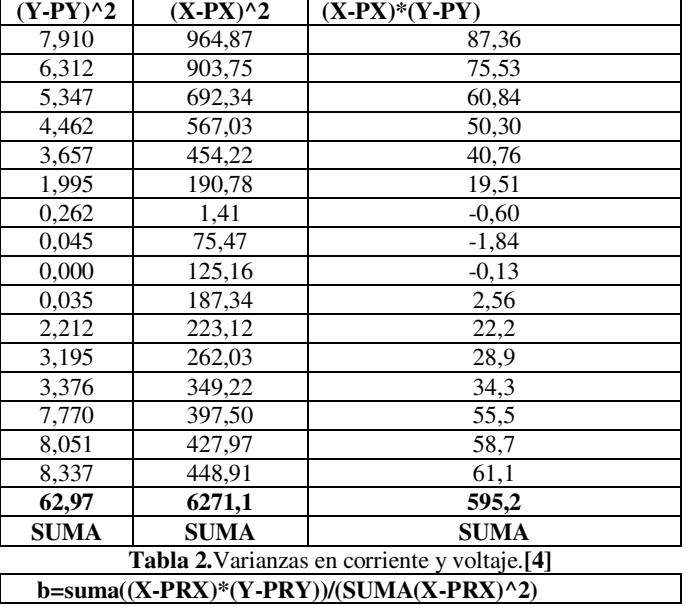

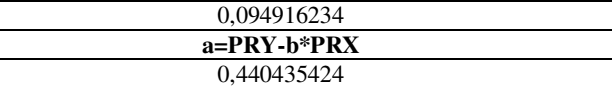

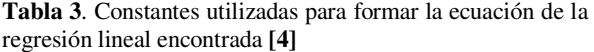

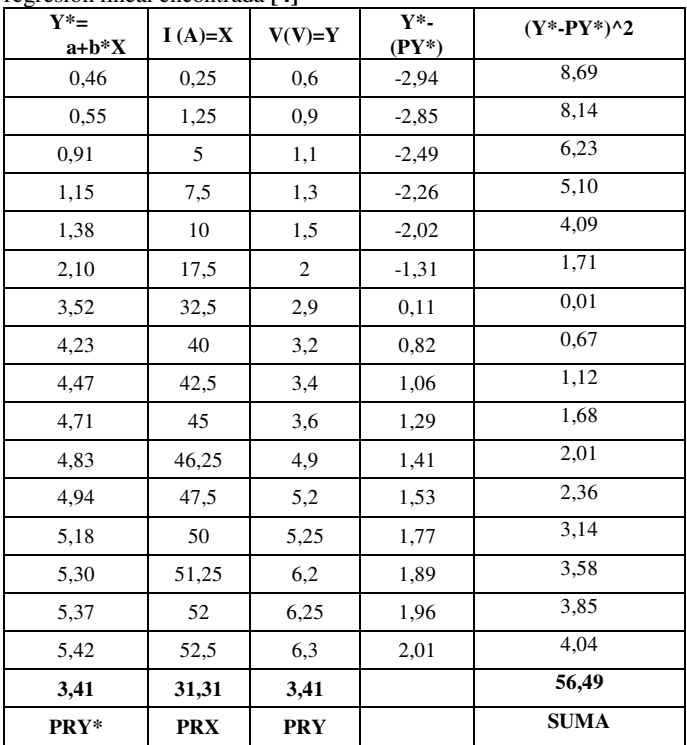

**Tabla 4**. Resultados obtenidos de la regresión lineal con relación a la corriente y la tensión en los datos experimentales **[5]** 

**corr(X,Y)=SUMA(X-PRX)\*(Y-PRY)/(raiz(SUMA(X-PRX)^2\*SUMA(Y-PRY)^2))** 

#### 0,947196149

**Tabla 5.** Cálculo del coeficiente correlación con respecto a la función estimada**.[5]**

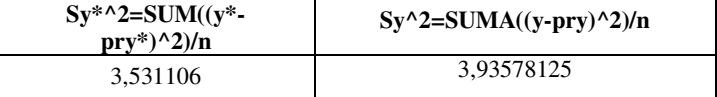

**Tabla 6.** Varianzas del error con respecto a la función original y la función estimada**.[6]** 

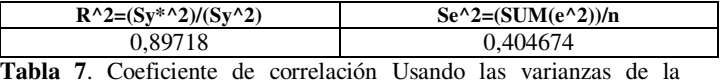

función original y la función estimada además del error total de la regresión al cuadrado **[6]** 

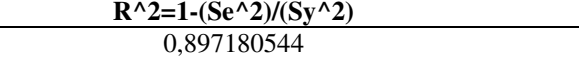

**Tabla 8.** Cálculo del coeficiente de correlación usando el error de regresión y la varianza de los datos originales**.[7]** 

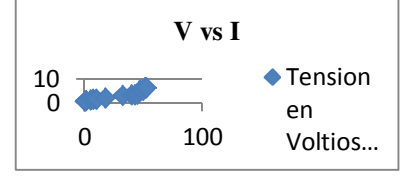

**Figura 37**. Gráfica de Tensión en función de la corriente para los datos experimentales obtenidos **[7]**

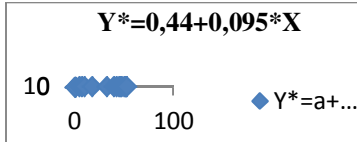

**Figura 38.** Gráfica de la función de regresión obtenida a partir de los datos experimentales**.[7]** 

- D. Regresión no lineal de la forma  $ax^3+bx^2+cx+d=0$  para
	- los datos de resistencia y corriente.

Para realizar este experimento con campos magnéticos se utilizaron diferentes valores de resistencias de potencia que se conectaban al conductor de la red AC de 110 V con las cuales se pudieron obtener diferentes valores de corriente inducida en la salida del AD620 como se puede observar en la tabla 10**.[8]** 

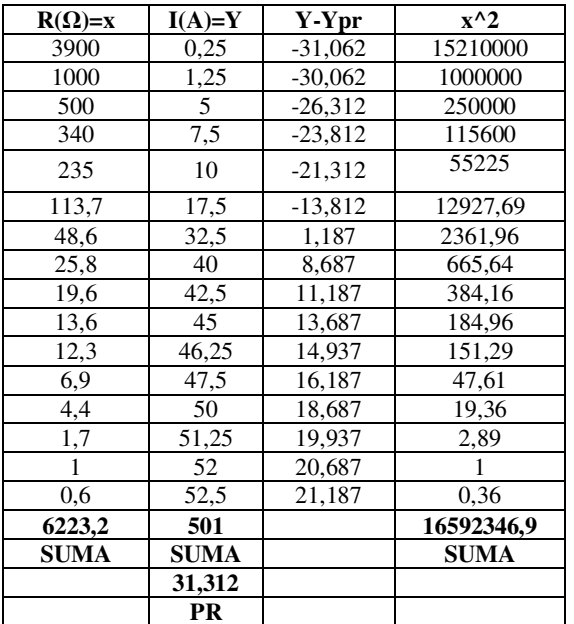

**Tabla 9**. Valores de resistencias de potencia con sus correspondientes valores de corriente inducida obtenidas en la salida del AD620**.[8]**

E. Regresión no lineal de la forma  $ax^3+bx^2+cx+d=0$  para los datos de corriente en función de la resistencia.

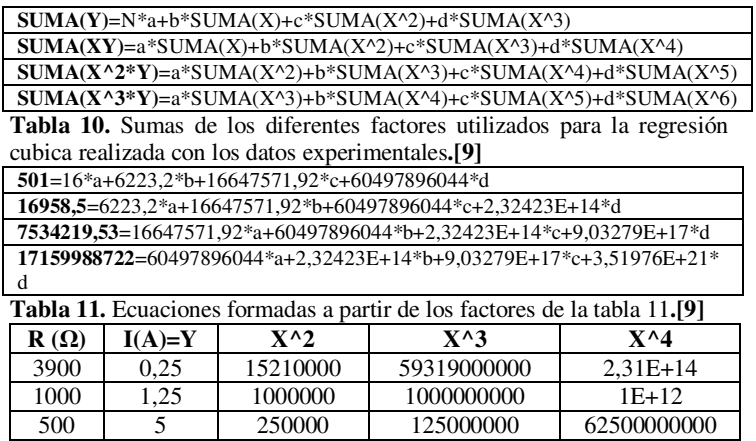

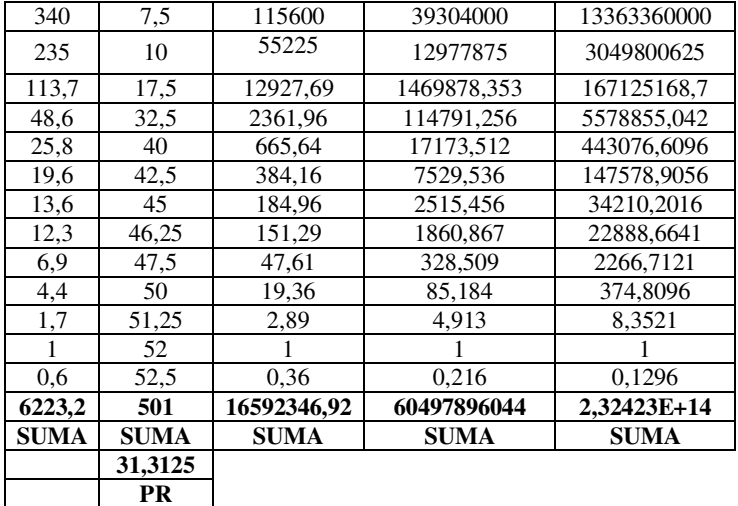

**Tabla 12.** Cálculo de las potencias de la resistencia (X) para realizar la regresión correspondiente**.[10]** 

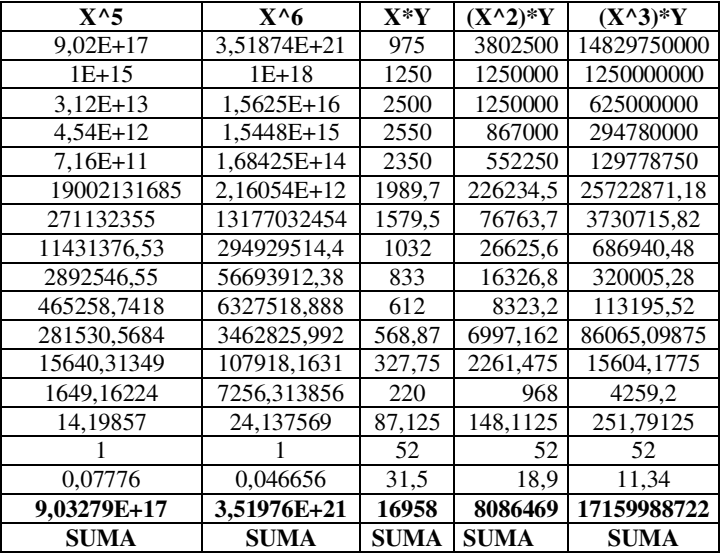

**Tabla 13**. Cálculo de las potencias de X y los productos con Y para la regresión no lineal correspondiente.**[10]**

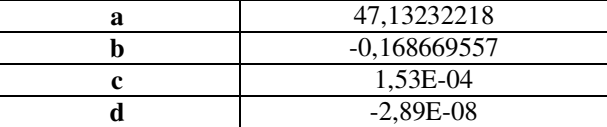

**Tabla 14.** Coeficientes resultantes para formar la ecuación de regresión ax<sup>3</sup> +bx<sup>2</sup> +cx+d **[10]**

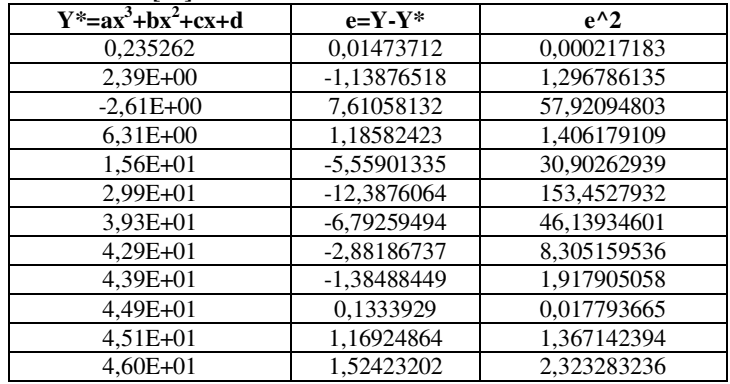

| $4.64E + 01$ | 3,60686795 | 13,0094964  |
|--------------|------------|-------------|
| $4,68E + 01$ | 4,40397459 | 19.3949922  |
| $4.70E + 01$ | 5,0361946  | 25,36325602 |
| $4.70E + 01$ | 5,46882455 | 29,90804195 |
| 500,9908538  |            | 392,7259695 |
| <b>SUMA</b>  |            | <b>SUMA</b> |
| 31,31192837  |            |             |
| PROMEDIO     |            |             |

**PROMEDIO** 

**Tabla 15**.Cálculo de la función estimada y su correspondiente error **[11]** 

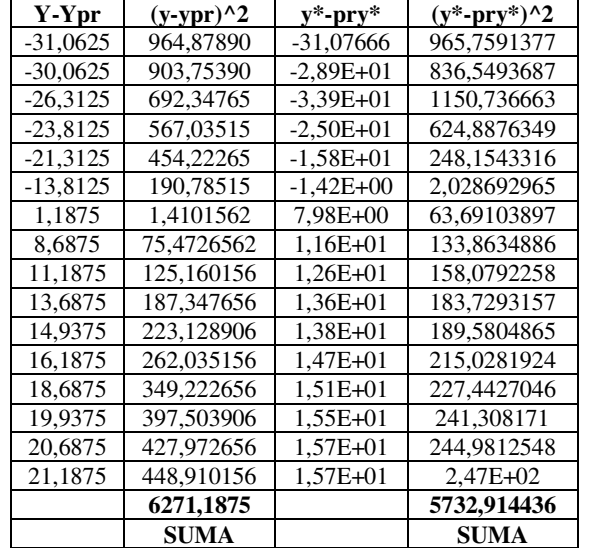

**Tabla 16.**Cálculo de las desviaciones y varianzas para la función original y la función estimada**.[11]**

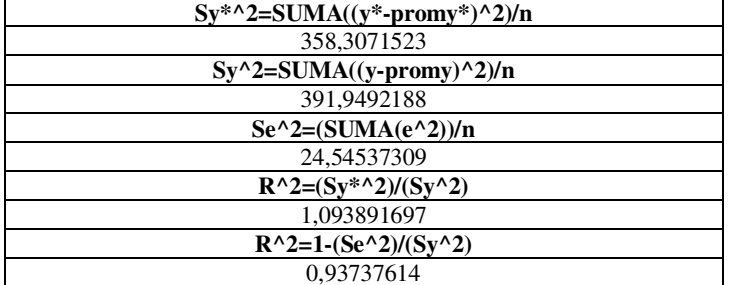

**Tabla 17.**Cálculo de los coeficientes de correlación respectivos para la regresión no lineal.**[12]** 

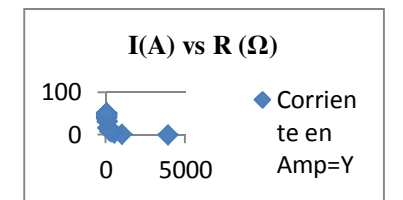

**Figura 39.** Corriente en Amperios con respecto a R (Ω) **[13** 

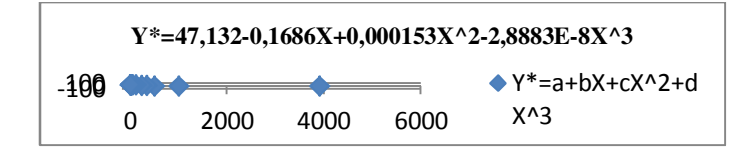

**Figura 40.** Función estimada por medio de la regresión no lineal efectuada **[12]** 

F. Regresión no lineal de la forma  $ax^3+bx^2+cx+d$  para la tensión en voltios en función de la resistencia  $(\Omega)$ 

| $R(\Omega)X$ | Tensión<br>$\mathbf{Y}(\mathbf{V})$ | $X^{\wedge}2$ | $X^{\wedge}3$ | $X^{\wedge}4$ |
|--------------|-------------------------------------|---------------|---------------|---------------|
| 3900         | 0,6                                 | 15210000      | 5,9319E+10    | 2,3134E+14    |
| 1000         | 0,9                                 | 1000000       | 1000000000    | $1E+12$       |
| 500          | 1,1                                 | 250000        | 125000000     | $6,25E+10$    |
| 340          | 1,3                                 | 115600        | 39304000      | 1,3363E+10    |
| 235          | 1,5                                 | 55225         | 12977875      | 3049800625    |
| 113,7        | 2                                   | 12927,69      | 1469878,35    | 167125169     |
| 48,6         | 2,9                                 | 2361,96       | 114791,256    | 5578855,04    |
| 25,8         | 3,2                                 | 665,64        | 17173,512     | 443076,61     |
| 19,6         | 3,4                                 | 384,16        | 7529,536      | 147578,906    |
| 13,6         | 3,6                                 | 184,96        | 2515,456      | 34210,2016    |
| 12,3         | 4,9                                 | 151,29        | 1860,867      | 22888,6641    |
| 6,9          | 5,2                                 | 47,61         | 328,509       | 2266,7121     |
| 4,4          | 5,25                                | 19,36         | 85,184        | 374,8096      |
| 1,7          | 6,2                                 | 2,89          | 4,913         | 8,3521        |
| 1            | 6,25                                |               |               |               |
| 0.6          | 6.3                                 | 0,36          | 0,216         | 0,1296        |
| 6223,2       | 54,6                                | 16647571,9    | 6,0498E+10    | 2,3242E+14    |
| <b>SUMA</b>  | <b>SUMA</b>                         | <b>SUMA</b>   | <b>SUMA</b>   | <b>SUMA</b>   |
|              | 3,4125                              |               |               |               |
|              | <b>PROMEDIO</b>                     |               |               |               |

**Tabla 18.**Cálculo de las potencias de la resistencia para realizar la regresión no lineal de la tensión en función de resistencia**.[13]** 

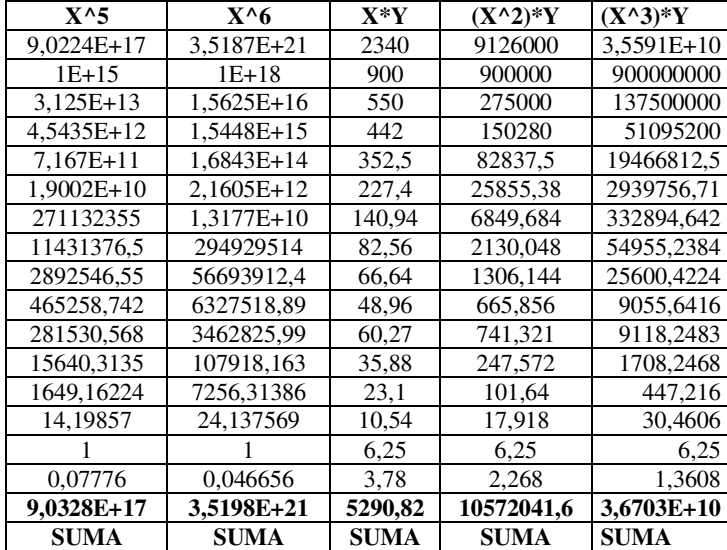

**Tabla 19**. Potencias de X y productos de X por Y para la regresión lineal correspondiente**. [13]** 

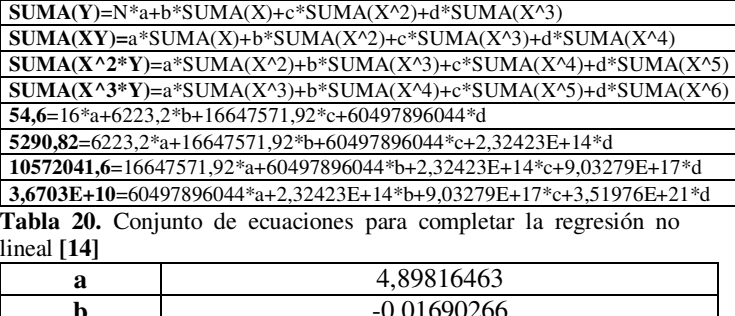

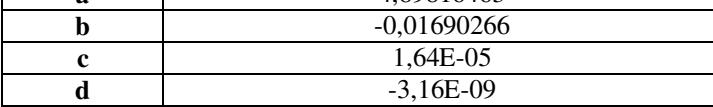

**Tabla 21.** Cálculo de los coeficientes de regresión respectivos **[14]**

| $Y^* = a + bX + cX^2 + dX^3$ | $e=Y-Y^*$     | $e^{\Lambda}2$ | y-yprom |
|------------------------------|---------------|----------------|---------|
| 0,596421337                  | 0,00357866    | 1,2E-05        | $-2,8$  |
| 1,20E+00                     | $-0.29999863$ | 0.0899         | $-2,5$  |
| 1,42E-01                     | 0,95750212    | 0,9168         | $-2,3$  |
| 9.19E-01                     | 0,38148554    | 0,1455         | $-2,1$  |
| 1,79E+00                     | $-0,28860345$ | 0,0832         | $-1,9$  |
| $3.18E + 00$                 | -1.1832006    | 1,3999         | $-1,4$  |
| $4,11E+00$                   | -1,21497678   | 1,4761         | $-0,5$  |
| 4.47E+00                     | -1,2729123    | 1,6203         | $-0,2$  |
| $4,57E+00$                   | -1,17313397   | 1,3762         | $-0.0$  |
| $4.67E + 00$                 | $-1,07130666$ | 1,1476         | 0,1     |
| $4.69E + 00$                 | 0,20726869    | 0,0429         | 1,4     |
| 4.78E+00                     | 0,4176858     | 0,1744         | 1,7     |
| $4,82E+00$                   | 0,42589058    | 0,1813         | 1,8     |
| 4.87E+00                     | 1,33052262    | 1,7702         | 2,7     |
| 4.88E+00                     | 1,36872167    | 1,8733         | 2,8     |
| 4.89E+00                     | 1,41197108    | 1,9936         | 2,8     |
| 54,59                        |               | 14,29          |         |
| <b>SUMA</b>                  |               | <b>SUMA</b>    |         |
| 3,412469101                  |               |                |         |
| <b>PROMEDIO</b>              |               |                |         |

**Tabla 22.**Cálculo de la función estimada y su error respectivo**. [15]** 

| $(y\text{-}yprom)\^2$ | y*-promy* | $(y*-pry*)^2$ |  |
|-----------------------|-----------|---------------|--|
| 7.91                  | $-2,81$   | 7,93          |  |
| 6,31                  | $-2,21$   | 4,89          |  |
| 5,34                  | $-3,27$   | 10,6          |  |
| 4,46                  | $-2,49$   | 6,21          |  |
| 3,65                  | $-1,62$   | 2,63          |  |
| 1,99                  | $-2E-01$  | 0,05          |  |
| 0,26                  | 7E-01     | 0,49          |  |
| 0,04                  | 1,06      | 1,12          |  |
| 0,00                  | 1,16      | 1,34          |  |
| 0,03                  | 1,26      | 1,58          |  |
| 2,21                  | 1,28      | 1,63          |  |
| 3,19                  | 1,37      | 1,87          |  |
| 3,37                  | 1,41      | 1,99          |  |
| 7,77                  | 1,46      | 2,12          |  |
| 8,05                  | 1,47      | 2,15          |  |
| 8,33                  | 1,48      | 2,18          |  |
| 62,97                 |           | 48,94         |  |
| <b>SUMA</b>           |           | <b>SUMA</b>   |  |

**Tabla 23.** Cálculo de las desviaciones y las varianzas de la función original y la función estimada**.[15]** 

| $Sy^*\^2=SUMA((y^*\text{-}promy^*)\^2)/n$ |
|-------------------------------------------|
| 3,05892959                                |
| $Sy^2 = SUMA((y-promy)^2)/n$              |
| 3,93578125                                |
| $Se^2=(SUMA(e^2))/n$                      |
| 0.89326131                                |
| $R^2=(Sy^*2)/(Sy^2)$                      |
| 1,286653105                               |
| $R^2=1-(Se^2)/(Sy^2)$                     |
| $\overline{0.773040915}$                  |

**Tabla 24**.Calculo de los coeficientes de correlación usando los errores de la función original y de la función estimada**.[16]** 

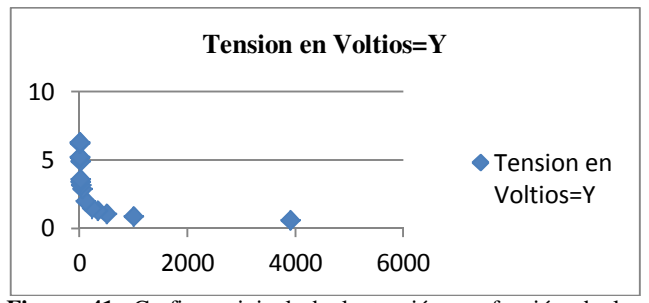

**Figura 41.** Grafica original de la tensión en función de la resistencia**.[16]** 

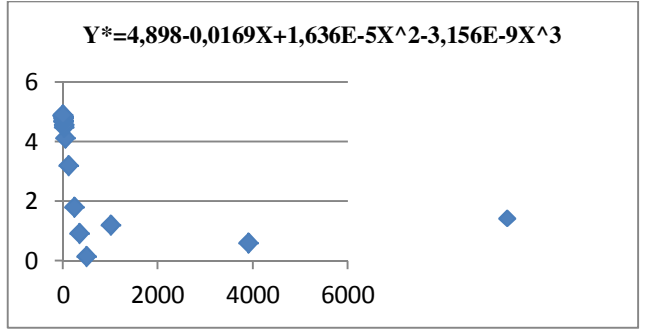

**Figura 42.** Gráfica de la función de tensión estimada en relación a la resistencia utilizada**.[1]** 

## III. CIRCUITO INTEGRADO UTILIZADO EN EL PROTOTIPO ELECTRÓNICO

#### A. Circuito integrado TLC272

Para este prototipo electrónico se utiliza el circuito integrado TLC274, el cual posee en su encapsulado 4 amplificadores operacionales con los que se pueden estructurar todas las fases del circuito propuesto para este prototipo en particular. El único inconveniente encontrado en la estructura circuital fue la difícil adquisición del integrado TLC274,por lo cual se consiguió el TLC272 que reemplaza al integrado TLC274,con la única diferencia de que este integrado en su encapsulado posee 2 amplificadores operacionales. Las características de este circuito integrado son idénticas a las del TLC274**.[1]** Voltaje de Offset producido:

TLC277. . . 500  $\mu$ V Max a 25°C, VDD = 5 V

- Voltaje Offset de entrada. . . Típicamente 0.1 µV, Incluyendo los primeros 30 días.
- Amplio rango de voltajes de alimentación
- Rango especifico de temperatura:

0°C a 70°C . . . 3 V a 16 V

–40°C a 85°C . . . 4 V a 16 V

–55°C a 125°C . . . 4 V a 16 V

- Operacion con alimentacion unica
- Rango de entrada de voltaje en modo común
- Bajo Ruido . . . Típicamente  $25 \text{ nV}/\mu \text{Hz}$  a  $f = 1 \text{ kHz}$
- Rango de salida de salida de voltaje que incluye la parte negativa.
- Alta impedancia de entrada . . .  $10^{12} \Omega$
- Protección circuital ESD
- Pequeño encapsulado
- Inmunidad contra desfases eléctricos

#### B. Descripción del TLC272

El TLC272 es un amplificador operacional dual de precisión que combina un amplio rango de entradas y salidas de voltaje, incluyendo valores de offset graduables. Además posee una alta impedancia de entrada, bajo ruido, y velocidades de funcionamiento aproximadas a los dispositivos de propósito general Bifets.Estos dispositivos son realizados con la tecnología LinCmos de Texas Instruments la cual provee estabilidad de voltaje de offset y excede la estabilidad permi tida con procesos de aleaciones metálicas. Posee altas impedancias de entrada, Corrientes pequeñas de fuga, y bajo costo para aplicaciones previamente reservadas para productos BiFET y NFET. Cuatro valores de voltaje en offset son permitidos, yendo desde el prototipo económico del TLC272 (10 mV) a la alta precisión del TLC277 (500 µV).Estas ventajas, en combinación con una unión en modo común para una determinada alimentación de voltaje. El uso de estos dispositivos es una buena opción para los diferentes estados del diseño que se puede acondicionar a otros diseños**.[2]**

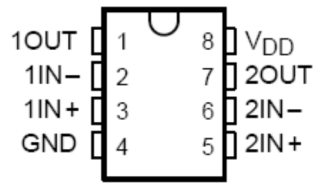

Figura 43. Encapsulado y terminales de conexión del circuito integrado TLC2d2s**[2**dsitivos así como la exposición a ESD lo cual podría

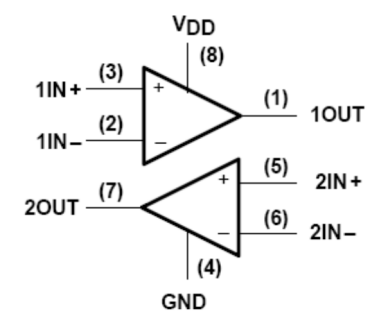

**Figura 44.** Distribucion interna del circuito integrado TLC272 con dos amplificadores operacionales.**[2]**

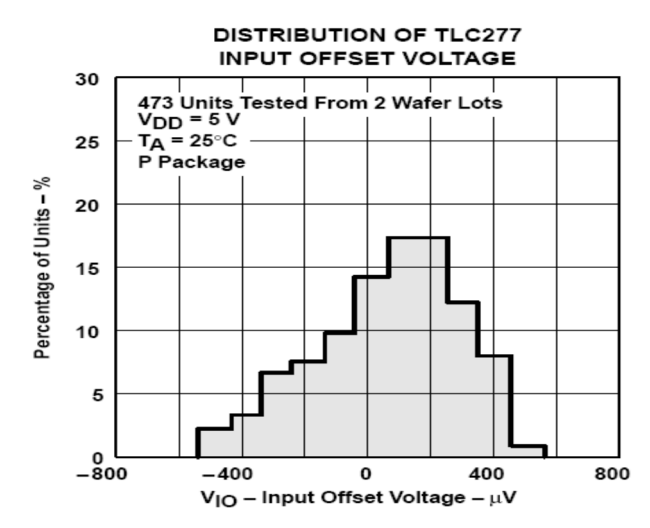

**Figura 45**. Distribucion de la entrada y la salida del voltaje para el circuito integrado TLC277 y el TLC272 incluyendo el voltaje de offset**.[2]** 

En general, muchas características asociadas con tecnología bipolar son implementadas en Amplificadores Operacionales LinCMOS sin las deficiencias de potencia de la tecnología bipolar. En las aplicaciones generales tales como las interfaces de transductores, cálculos análogos, bloques de amplificación, filtros activos, y almacenamiento de señales son fácilmente diseñados con el TLC272 y TLC277. Los dispositivos también exhiben bajos consumos de potencia con una única fuente de alimentación, estructurando idealmente su configuración para remotas e inaccesibles aplicaciones para baterías. El rango de voltajes de entrada en modo común incluye el desfase de la parte negativa. Un amplio rango de opciones de encapsulado son permitidas, incluyendo pequeñas líneas de salida y otras versiones para aplicaciones con sistemas de alta densidad.**[3]** 

Los dispositivos de entrada y salida son diseñados con una corriente de estabilidad de –100-mA con corrientes que surgen sin desfase. El TLC272 y el TLC277 traen incorporados los circuitos de protección interna ESD que previenen fallas en los voltajes arriba de los 2000 V lo cual es aprobado bajo la norma MIL-STD-883C, método 3015.2; asi que se debe tener cuidado con la manipulación de los elementos electrónicos de estos

resultar en la degradación de los parámetros de funcionamiento de los dispositivos. Los dispositivos C-suffix son caracterizados por su operación desde 0°C a 70°C. Los dispositivos I-suffix son caracterizados por su operación desde –40°C a 85°C. Los dispositivos M-suffix son caracterizados por la operación sobre el rango de temperatura desde –55°C a 125°C**. [4]**

## IV. CONCLUSIONES

- En primera instancia se puede concluir que el circuito integrado amplificador de instrumentación AD620 es un elemento electrónico importante para el acondicionamiento adecuado del medidor de campos magnéticos, con lo cual se logran valores de potencial efectivos y medibles en los rangos especificados para el diseño del prototipo.
- Se concluye que los valores y características del circuito integrado TLC272 complementan de una forma adecuada el circuito medidor de campos magnéticos para lograr su funcionamiento de una manera exitosa cumpliendo con todos los requisitos de alimentación y corriente, dando con esto un nivel de confianza muy bueno en cuanto a los resultados esperados.
- En última instancia se concluye que el programa de simulación Proteus realiza un ejemplo de funcionamiento del circuito de campos magnéticos adecuado, que se complementa con los valores

obtenidos a nivel experimental, por lo menos en lo que se refiere a la etapa de amplificación con el integrado TLC272.

### **REFERENCIAS**

- [1] W. Kester. High speed op amp aplications.Analog devices.
- [2] AD810 (Data sheets). Low power video op amp with disable. Analog Devices.
- [3] THS3001 (Data sheets). 420-MHz high speed current feedback amplifier. Texas Instruments.
- [4] OPA603 (Data sheets). High speed, current-feedback, high voltage operational amplifier. Burrbrown.
- [5] D. Wang. The current feedback op amp. A high speedbuilding block (Application Note, Ab- 193). Burr brown.
- [6] T. Wang. Voltage-feedback amplifiers vs currentfeedback am plifiers: bandwidth and distorsion conside rations (Application Note, Ab-091). Burrbrown.
- [7] T. Kalthoff, Classical op amp or current-feedback op amp? This composite op amp gives you the best of both worlds (Application Note, Ab-007). BurrBrown.
- [8] M. Steffes Noise Analysis for high speed op amps (Application Note).Burrbrown.
- [9] S.Franco. Current-feedback amplifiers (Application Note AN). National semiconductor.
- [10]H. Palouda Current-feedback amplifiers (Application Note AN-597). National Semiconductor.
- [11]D. Potson Curren-feedback op amp. Aplications circuit guide (Application Note OA-07).National Semiconductor.
- [12] M. Steffes. Current feedback amplifier loop gain. Analysis and performance enhacement (Application Note OA-13). National Semiconductor.
- [13] A. Buck. Current feedback. Myths debunked (Application Note OA-20). National Semiconductor.
- [14]R. Schmid.Stability Analysis of current feedback amplifiers (Application Note OA-25). National Semiconductor.
- [15]A. Macías."Aplicaciones avanzadas de los amplificadores operacionales". Tesis de pregrado. InstitutoTécnico de Queretaro.Mexico.2011.
- [16]T. Bonilla."Control de Velocidad y Direccionamiento de un Móvil todo Terreno".Tesis de pregrado. Instituto Politècnico Nacional. Escuela Superior de Ingeniería Mecánica y Eléctrica. Ingeniería en Comunicación y Electrónica. Queretaro.Mexico.2011.